## **Berechnung der kartesischen Koordinaten eines Punktes P auf der Erdoberfläche** mit den geographischen Koordinaten  $P(\varphi; \lambda)$ **Sphärischer Abstand zweier Punkte auf der Erdoberfläche**

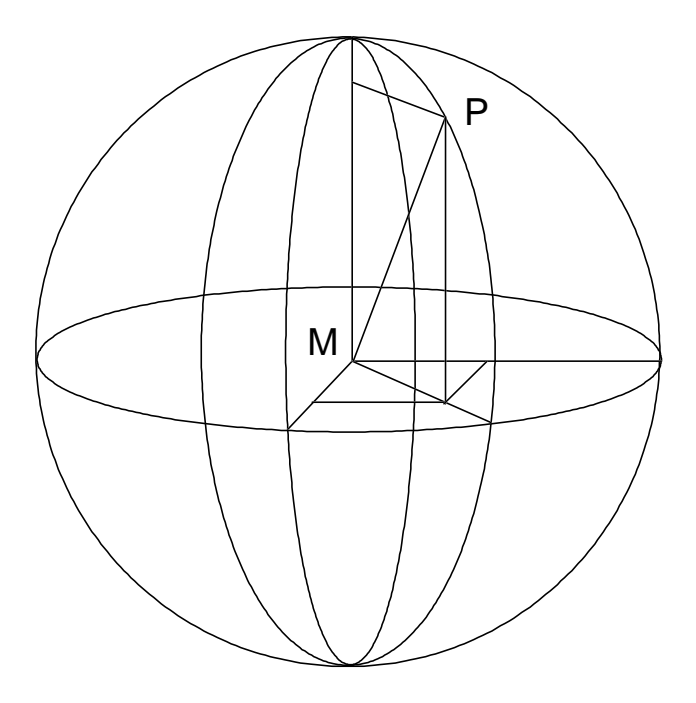

- a) Tragen Sie die Koordinatenachsen (x, y, z) und  $\varphi$  und  $\lambda$  und den Kugelradius r ein.
- b) Tragen Sie die kartesischen Koordinaten von P ( $x_P / y_P / z_P$ ) ein und berechnen Sie diese in Abhängigkeit von  $\varphi$  und  $\lambda$ .
- c) Ist T ein weiterer Punkt der Erdoberfläche, so kann man nun  $\overline{PT}$ , den räumlichen Abstand (Tunnel durch Erde!) von P und T ermitteln. Bestimmen Sie die Formel für  $\overline{PT}$  in Abhängigkeit von den kartesischen Koordinaten von P und T.
- d) Bestimmen Sie nun den Mittelpunktswinkel  $\mu = \Delta$  PMT in Abhängigkeit von PT.
- e) Ermitteln Sie nun den sphärischen Abstand  $\widehat{PT}$  der beiden Punkte P und T auf der Einheitskugel und ermitteln Sie nun den Abstand von P und T auf der Erdkugel (Erdradius: 6370 km).

Die ermittelten und auf diesem Blatt notierten Formeln können nun für ein Excel-Arbeitsblatt verwendet werden.

## **Berechnung des sphärischen Abstands zweier Punkte der Erdoberfläche unter Verwendung der Tabellenkalkulation Excel**

## **Hinweise zur Verwendung von Excel**

- 1. In jede Zelle kann man einen Wert eingeben oder einen Wert durch eine Formel berechnen lassen.
- 2. Jeder Zelleninhalt kann über den Namen der Zelle (A1, A2, A3, ..., B1, ...) in Formeln verwendet werden.
- 3. Berechnungen und Formeln in Zellen beginnen immer mit  $=$ .
- 4. Den Wert der Kreiszahl  $\pi$  erhält man mit PI().
- 5. Bei der Berechnung von trigonometrischen Funktionen müssen Winkel immer im Bogenmaß eingegeben werden. Die Umrechnung eines Winkels, der im Gradmaß in der Zelle C5 steht, lautet also =  $C5 * PI() / 180$ .
- 6. Mit =RUNDEN(F6;2) wird in dieser Zelle der auf 2 Dezimalstellen gerundete Wert der Zelle F6 berechnet.
- 7. Die Wurzel eines Terms wird mit WURZEL(...) , das Quadrat mit (...)^2 ermittelt. Die Umkehrfunktion von sin lautet arcsin(...) und liefert den Winkel im Bogenmaß.

## **Hinweise zur Berechnung des sphärischen Abstands**

Die Ortsvektoren zu den Orten A ( $\varphi_1$  /  $\vartheta_1$ ) und B ( $\varphi_2$  /  $\vartheta_2$ ) lauten

 und  $\cos(\varphi_1) \cos(\lambda_1)$  $\cos (\varphi_1) \sin (\lambda_1)$  $sin (\varphi_1)$  $\cos(\varphi_2) \cos(\lambda_2)$  $\cos(\varphi_2) \sin(\lambda_2)$  $sin (\varphi_2)$ 

Hierbei gibt  $\varphi$  die geographische Breite und  $\lambda$  die geographische Länge an. Verwenden Sie negative Winkelwerte für westliche Länge und südliche Breite. Nach den bereits ermittelten Formeln kann nun der sphärische Abstand berechnet werden.

Zum Testen: München  $(48.1^{\circ}/11.6^{\circ})$  und Rio (-  $22.9^{\circ}/-43.2^{\circ}$ ) haben den sphärischen Abstand 9592 km.

Wer sich das Erstellen eines Excel-Arbeitsblattes nicht zutraut, kann die Excel-Datei "Sphärischer\_Abstand" öffnen. Dort befindet sich eine geeignete Lösung der Aufgabe.

Füllen Sie die Tabelle auf der Rückseite dieses Blattes aus.

| Ort           | <b>Breite</b> | Länge    | sphärischer     | "Tunnelabstand" |
|---------------|---------------|----------|-----------------|-----------------|
|               | in Grad       | in Grad  | Abstand zu Haar | zu Haar         |
|               |               |          | in km           | in km           |
| München       | 48,1          | 11,6     |                 |                 |
| Beijing       | 39,9          | 116,5    |                 |                 |
| Bombay        | 16,1          | 72,8     |                 |                 |
| Honolulu      | 21,3          | $-157,9$ |                 |                 |
| Johannesburg  | $-26,2$       | 28,1     |                 |                 |
| Lissabon      | 34,7          | $-9,2$   |                 |                 |
| Los Angeles   | 34,1          | $-118,2$ |                 |                 |
| Madrid        | 40,4          | $-3,7$   |                 |                 |
| Manila        | 14,6          | 121      |                 |                 |
| Miami         | 25,8          | $-80,2$  |                 |                 |
| Melbourne     | $-38,1$       | 144,9    |                 |                 |
| Moskau        | 55,8          | 37,6     |                 |                 |
| New York      | 40,7          | $-74$    |                 |                 |
| Paris         | 48,9          | 2,6      |                 |                 |
| Quito         | $-0,2$        | $-78,5$  |                 |                 |
| Rio           | $-22,9$       | $-43,2$  |                 |                 |
| Rom           | 41,9          | 12,5     |                 |                 |
| Saigon        | 10,8          | 106,7    |                 |                 |
| San Franzisko | 37,8          | $-122,4$ |                 |                 |
| Tokyo         | 35,6          | 139,8    |                 |                 |
| Wellington    | $-41,4$       | 174,7    |                 |                 |

Geographische Koordinaten bekannter Städte:

G.R.